# Last on HPC cluster:

## *What is Last?*

Last is a Genome-Scale Sequence Comparison tool. Last finds similar regions between sequences and aligns them. It is usually used for comparing large datasets to each other (e.g., vertebrate genomes and/or considerable number of DNA reads).

Some of the features of the last are:

- Indicate the (un)ambiguity of each column in an alignment.
- Use sequence quality data in a rigorous fashion.
- Align DNA to proteins with frameshifts.
- Compare PSSMs to sequences.
- Calculate the likelihood of chance similarities between random sequences.

The full documentation for the Last is found in the following links:

**GitHub** 

[Docs](https://github.com/UCSantaCruzComputationalGenomicsLab/last/blob/master/doc/last.txt)

## Versions Available:

• Last v921

# *How to load a version of Last?*

To load a version of Last on the HPC, use the following command:

module load bio/last/921

Verify by using this command:

module list

Above command should list Gcc compiler and last itself since it is a standalone software.

Note: The executable can be found in the following directory: /share/apps/last/bin/lastdb

### *How to use Last on the cluster?*

The Script:

To run a slurm job, the user must prepare input files. For this example, get input files with,

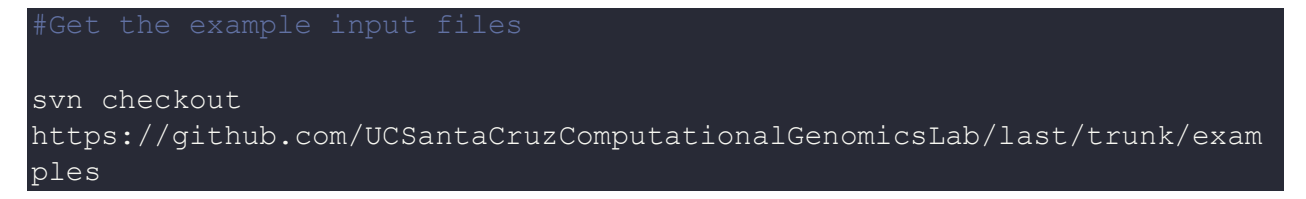

Here is the link to additional tutorials.

**[Tutorials](https://github.com/UCSantaCruzComputationalGenomicsLab/last/blob/master/doc/last-tutorial.txt)** 

Use the following template for the script,

```
module load bio/last/921
lastdb -c humdb $SLURM SUBMIT DIR/examples/humanMito.fa
lastal humdb $SLURM SUBMIT DIR/examples/fuguMito.fa > myalns.maf
rm humdb*
```
Schedule the job with the following sbatch command.

sbatch script.sbatch

The result file named myalns.maf should be available in the same directory.

#### *Where to find help?*

If you are stuck on some part or need help at any point, please contact OIT at the following address.

<https://ua-app01.ua.edu/researchComputingPortal/public/oitHelp>